# Cheatography

# PHP - Arrays Cheat Sheet by [zeckdude](http://www.cheatography.com/zeckdude/) via [cheatography.com/26803/cs/7673/](http://www.cheatography.com/zeckdude/cheat-sheets/php-arrays)

Declaring an Array (two ways)

```
$car makes = array( " For d", " VW", " Saa b");
\frac{1}{2} $car models = ["Fo cu s ", " Je t t a", " Mi -
a t a"];
```
#### Indexed Array

 $\frac{1}{2}$  models = ["Fo cus ", " Jet ta", " Mia ta"]; \$car\_ mod els[1] // returns " Je t t a"

## Associative Array

```
$car_ models = [
   " mo d e l" => " Vol ksw age n",
   " mak e" => " Pas sat ",
   " yea r" => 2013
];
$car_ mod el s["m ake "] // returns " Pas sat "
```
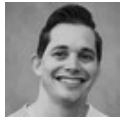

### By zeckdude

[cheatography.com/zeckdude/](http://www.cheatography.com/zeckdude/)

Not published yet. Last updated 12th May, 2016. Page 1 of 1.

Sponsored by Readable.com Measure your website readability! <https://readable.com>